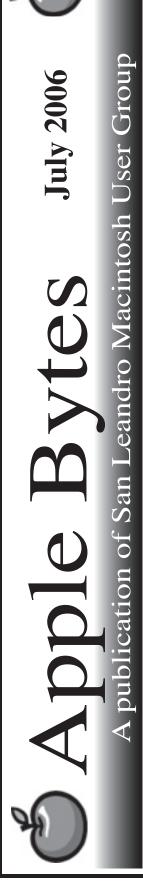

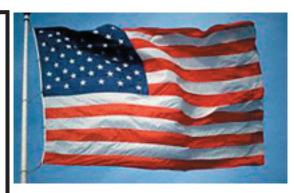

#### OS X 10.4.7 update

OS X 10.4.7 was recently released and is working very well in both Power PC and Intel chip versions. I have not experienced any issues, crashes, or other problems with this latest update. OS X10.4.8 and 10.4.9 should finish up this year. OS XI is planned for release early in '07. It is currently scheduled for developer introduction/viewing in August. The Annual Developer Conference has been rescheduled for mid August.

With the increased popularity of the Serial ATA hard drives used in the G5 and newer iMacs, PowerMacs, and IntelMacs, the production of the IDE drives seems to be slowing down. The smallest capacity I have seen lately is 60 GB in the 3.5" IDE drives. The lowest prices are in the \$50 to \$60 range. The latest laptop computers are using SATA technology in the 2.5" drives. IDE drives are still available for the older laptops.

Sales results for the new Intel-based computers are brisk and somewhat better than expected. Performance is better and continuing to improve as Intel and AMD seem to be fighting for market share. Apple is surely anticipating market share gains in the forthcoming years. This should logically result in lower costs to the consumer. Let's hope so.

That's it for now.

# Club Calendar for July

#### July 2006

- 6... <u>SLMUG General Meeting</u> 7:30 pm San Leandro High School Room 507 (Shop 7 Graphics Lab) 2200 Bancroft Ave. San Leandro (Info: 510 828-9314) SLMUG Board Meeting. Normally held after the general meeting at a nearby eating establishment.
- 20... <u>SLMUG Mac SIG</u> The Mac SIG meets on the third Thursday in Room 507, the Shop 7 Graphics Lab. Items for discussion are brought by you, the attendees. Discussions are specific to your problems and requests. (Info: 510 828-9314)

### August 2006

 2... <u>SLMUG General Meeting</u> 7:30 pm San Leandro High School Room 507 (Shop 7 Graphics Lab) 2200 Bancroft Ave. San Leandro (Info: 510 828-9314) (This meeting MAY be cancelled due to SLHS conflicts.)

|                                                                                                    | The Fine Print                                                                                                    |
|----------------------------------------------------------------------------------------------------|----------------------------------------------------------------------------------------------------|
|                                                                                                    | ed by and for the members of the San Leandro Macintosh User<br>an iMac G5 2.0 running Mac OS 10.4.3 using Adobe InDesign 3.0.1<br>'Laserjet 2200DTN.                                                                                                    |
| Computer or any othe<br>are those of the author<br>ments, views, and pos<br>that matter. Original a | ublication, not affiliated with, sponsored, or sanctioned by Apple<br>r manufacturer. The opinions, statements, views, and positions hereir<br>(s), or editor(s) and are not intended to represent the opinions, state-<br>itions of Apple Computer or any other company, or anyone else for<br>rticles published in Apple Bytes may be reprinted or reproduced by<br>roups provided that acknowledgement is given and a copy of that<br>o: |
|                                                                                                    | Editor                                                                                                    |
|                                                                                                    | P.O. Box 4111                                                                                                    |
|                                                                                                    | Can Loandro CA 04570                                                                                                    |

## When Macs hiccup...

By Bob Shayler

My cousin lives on the land in the southeast corner of the Big Island of Hawaii. Rich tourists would call him a street person and think he is homeless. He is a Mac person, has been ever since I bought him a Mac laptop (one of those black G3 thingies) so long ago. Every time he visits the evil land of California (too fast, too many people, too capitalistic), he seems to collect yet another Mac from some family member (such as his brother, mentioned below). He has recently saved up and bought himself a G4 iBook. I am his tech support, all by email, cell phone (when it works for him) and snail mail for CDs of stuff he needs. Here is cousin Andy's email today. How would you answer it?

1.) "When I was last there Michael gave me a 500 MHz iMac G3 CRT / DVD. Our friend David has a.c. electricity, so he's got it. Mostly to listen to KPIG.

2.) A few months ago it started complaining that its clock needed to be reset whenever he restarted it. I gather the internal (clock) battery needs to be replaced.

3.) I thought it would be an easy matter to go to the Apple web site, get the battery from their store and instructions from "Tech Specs." Wrong. On both counts.

4.) Can you recommend anywhere I might get the battery I need with a credit card and snail mail? Then what about instructions for finding and replacing the old battery?"

Send me email and I will forward it to him. These are common uses and common problems for old iMacs: what parts wear out, how do you find replacements, and how do you fix it yourself when there is no Apple store without an airline flight?

Andy is sharp, he can follow take-aparts (if he chooses to read them – a true Mac person!) And he can troubleshoot. Andy actually has a PhD and is a successful author, thanks to his Macs.

But he is not happy with Apple tech support. Many stories to tell (how many iBooks do you need to return under warranty before one actually works?) Apple just doesn't get it when you live on the land and have no electricity other than solar nor Internet other than dial-up (Andy got DSL a few months ago) and only a post office box for mail. The closest town with anything other than a grocery store is four hours away by bus.

Often I think of visiting him for an extended time...

## **SLMUG Minutes 6-1-06**

**Bob Shayler** shared his story regarding "and I thought my passwords were secure..." (the previous newsletter had the first part of the story). What he learned from his son who said "Lemme show you something" is as follows: go to Applications/Utilities/Keychain Access, Bob doubled clicked on each of his keychains and there in the Attribute dialogue box his password appeared. So, make sure that no one else has access to your admin account. He demonstrates the process. Be sure and reread the newsletter account again. Bob indicated that there is a lot of power in Keychain Access. Go to System Preference and click on Accounts. There you can set up new accounts. It is good to have a Name account and a guest account in addition to your admin account., Auto login is possible.

Bob 'played with' Desktop and Screen Saver family pictures. He accessed some Cal Poly students.

There was some further discussion on security. We went to Security in System Preferences. There you could set a Master Password and turn on the FileVault. Be very careful here. If you forget the Master Password you could be in real trouble.

**John Mitchell** shared that he took his wife to the Apple store and came out with a MacBook. And it only took 45 minutes to migrate data from her other laptop to the MacBook ... works great!

**Ed Matlock** reviewed the contents of the DOM. He showed the various Mac commercials on the disk. Much laughter ensued as the PC and Mac users shared. On the disk you will find the following: ATI accelerator, Disk Catalog Maker 4.1, Easy drag and drop, Front Row updater, iWeb 1.1.1, OnyX 1.7 a light weight Cocktail, Pop Char X 3.0b6, QT 7.1.1, Security updates, Tech Tool Pro 4.1.2, Simply RAR, SuperDrive updater, VLC plays window media, and Xupport 3. Thanks Ed.

Off to the board meeting at Bakers Square.

Dayle Scott, Secretary

## July 6th meeting features...

This month's meeting will necessarily be another open forum as these past few weeks have been challenging for some of us. Ed promises another terrific DOM as usual. There could be some surprises, but no guarantees. Do plan to attend.

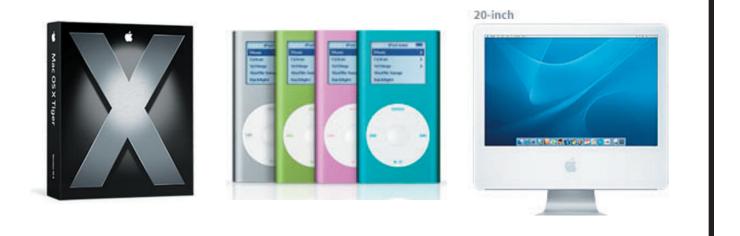

San Leandro Macintosh User Group P.O. Box 4111 San Leandro CA 94579-0111

Main Meeting - July 6th